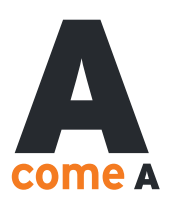

#### **DATI RELATIVI ALL'INTESTAZIONE DEL RAPPORTO**

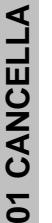

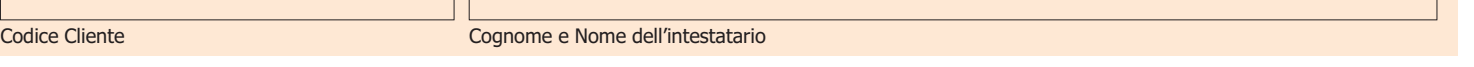

## **DATI RELATIVI A CHI EFFETTUA L'OPERAZIONE**

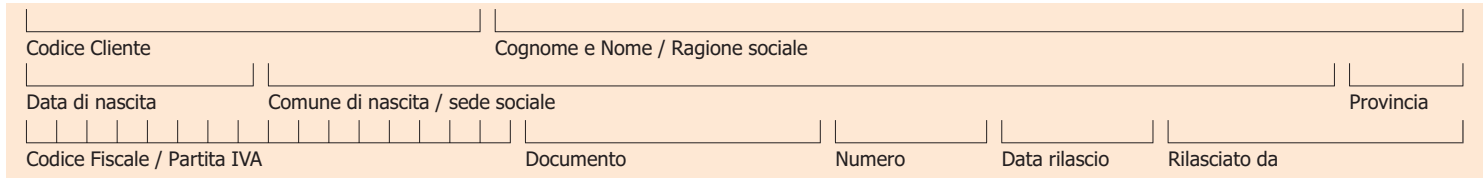

## **CONTO ATTIVO**

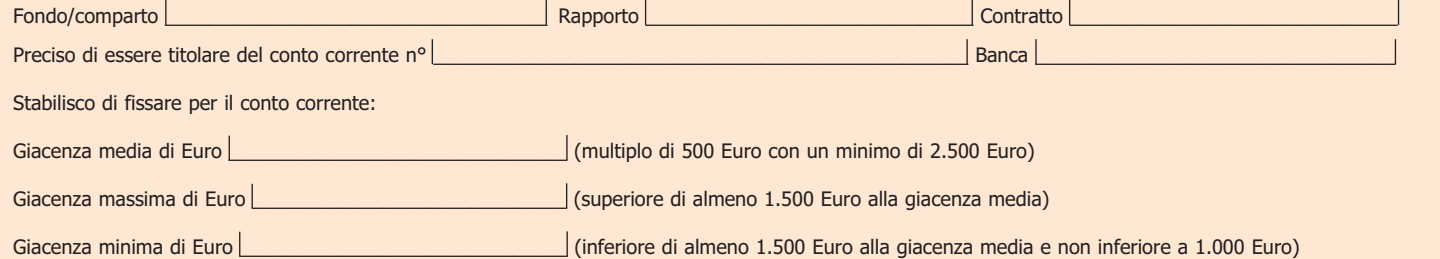

Conferisco incarico alla Banca Convenzionata di richiedere ad AcomeA SGR S.p.A. con cadenza settimanale, qualora il saldo liquido disponibile del conto corrente: – superi il limite di giacenza massima prefissato, l'investimento in quote del Fondo/comparto per un importo tale da riportare il saldo liquido disponibile del conto corrente al limite di giacenza media prescelto. Le quote sottoscritte sono immesse nel certificato cumulativo;

– risulti inferiore al limite di giacenza minima prefissato, il rimborso di quote del Fondo/comparto nel numero necessario per riportare il saldo liquido disponibile al limite di giacenza media prescelto. Il rimborso può essere ripetuto più volte nel corso dello stesso mese solare.

Per l'attivazione del servizio "Conto Attivo" non è previsto alcun onere aggiuntivo. Ai rimborsi automatici realizzati nell'ambito del servizio non sono applicati i diritti fissi previsti per le ordinarie operazioni di rimborso.

## **RIMBORSO PROGRAMMATO**

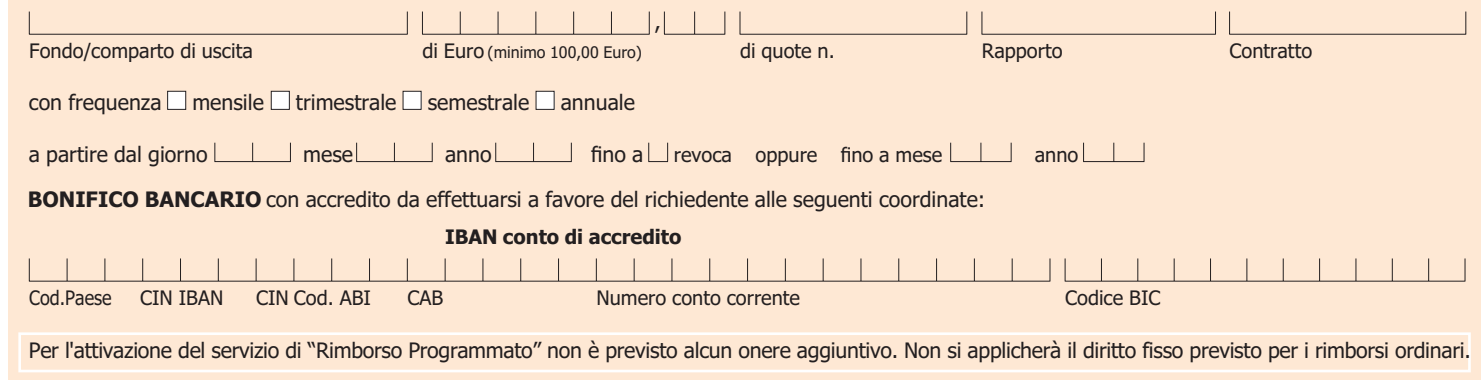

## **ATTIVA LA CEDOLA**

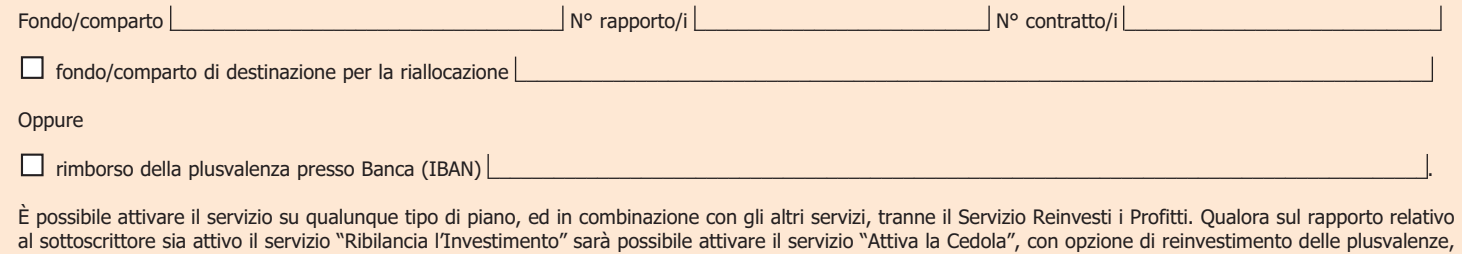

solo utilizzando come Fondo/comparto/Comparto di destinazione un Fondo/comparto/Comparto non interessato dal servizio di ribilanciamento; sarà invece sempre possibile attivare il servizio "Attiva la Cedola" con opzione di rimborso delle plusvalenze.

Per l'attivazione del servizio "Attiva la Cedola" è a carico del sottoscrittore un diritto fisso nella misura massima di € 300,00 (riducibile) | | | | | | | | | Euro.

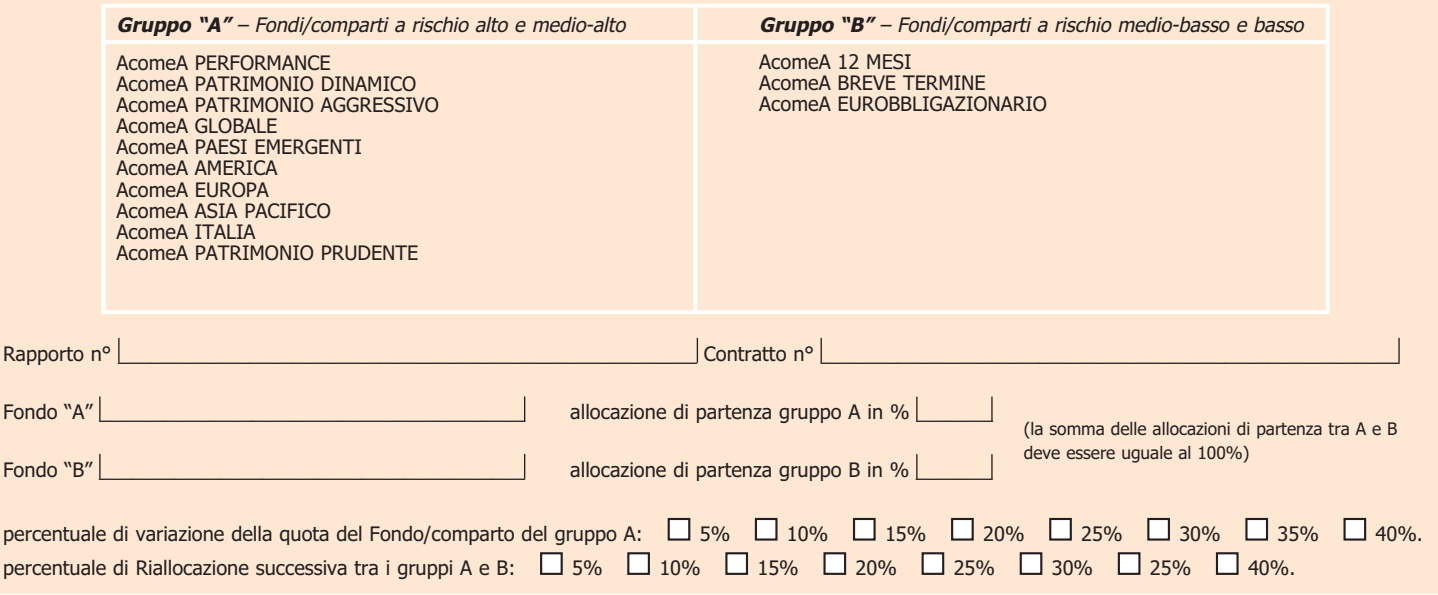

Per l'attivazione del servizio "Cogli l'Attimo" è a carico del sottoscrittore un diritto fisso nella misura massima di € 300,00 (riducibile) | | | | | | | | | | Euro.

## **RIBILANCIA L'INVESTIMENTO**

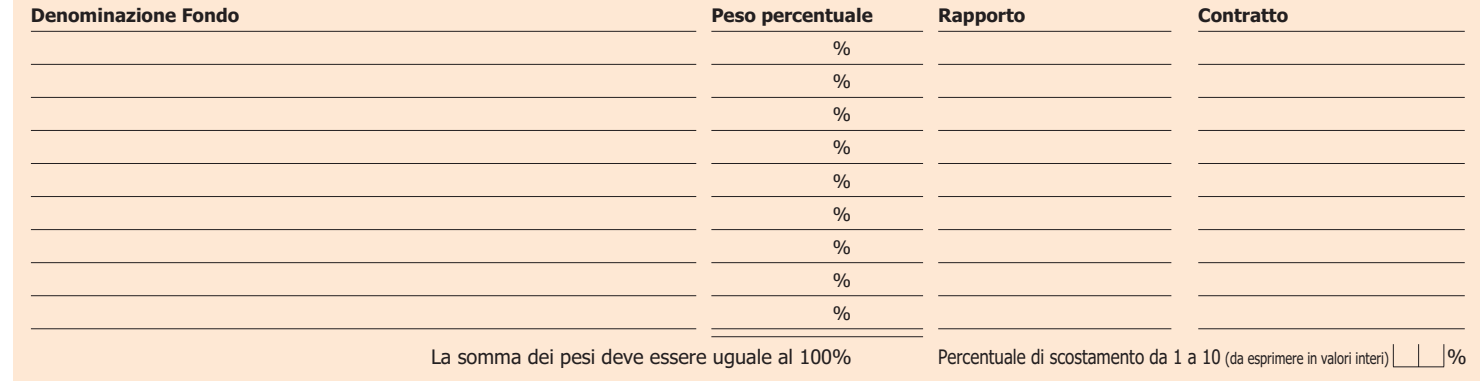

validità del servizio fino a  $\Box$  revoca oppure fino a mese  $\Box$  anno

Per l'attivazione del servizio "Ribilancia l'Investimento" è a carico del sottoscrittore un diritto fisso nella misura massima di € 300,00 (riducibile) | | | | | | | | | | Euro.

#### **REINVESTI I PROFITTI**

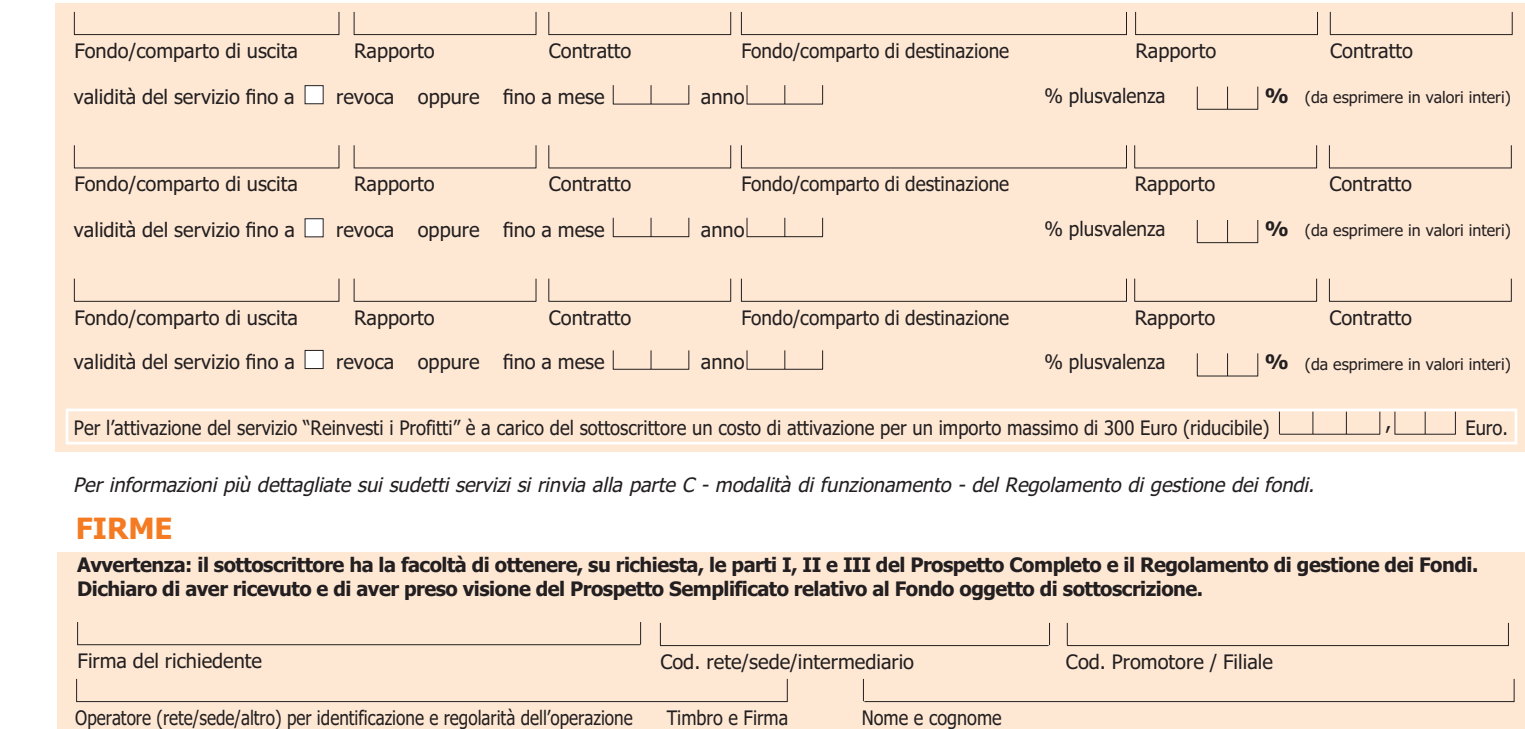

**06 CANCELLA**

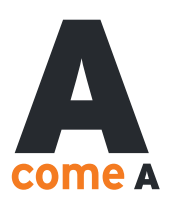

#### **DATI RELATIVI ALL'INTESTAZIONE DEL RAPPORTO**

Codice Cliente Cognome e Nome dell'intestatario

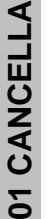

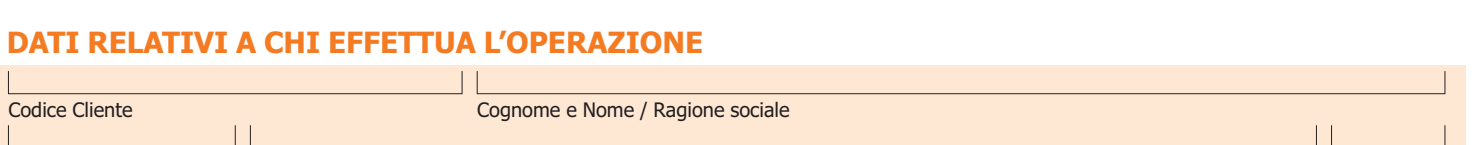

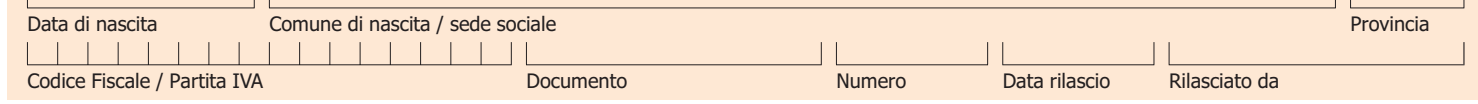

## **CONTO ATTIVO**

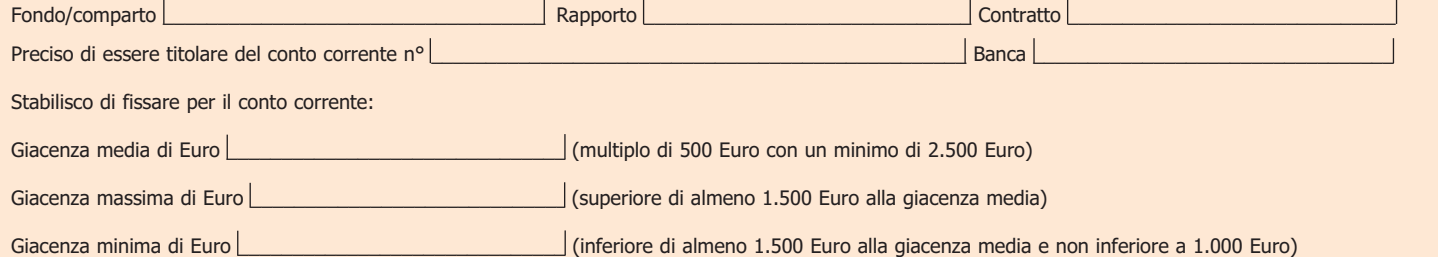

Conferisco incarico alla Banca Convenzionata di richiedere ad AcomeA SGR S.p.A. con cadenza settimanale, qualora il saldo liquido disponibile del conto corrente: – superi il limite di giacenza massima prefissato, l'investimento in quote del Fondo/comparto per un importo tale da riportare il saldo liquido disponibile del conto corrente al limite di giacenza media prescelto. Le quote sottoscritte sono immesse nel certificato cumulativo;

– risulti inferiore al limite di giacenza minima prefissato, il rimborso di quote del Fondo/comparto nel numero necessario per riportare il saldo liquido disponibile al limite di giacenza media prescelto. Il rimborso può essere ripetuto più volte nel corso dello stesso mese solare.

Per l'attivazione del servizio "Conto Attivo" non è previsto alcun onere aggiuntivo. Ai rimborsi automatici realizzati nell'ambito del servizio non sono applicati i diritti fissi previsti per le ordinarie operazioni di rimborso.

## **RIMBORSO PROGRAMMATO**

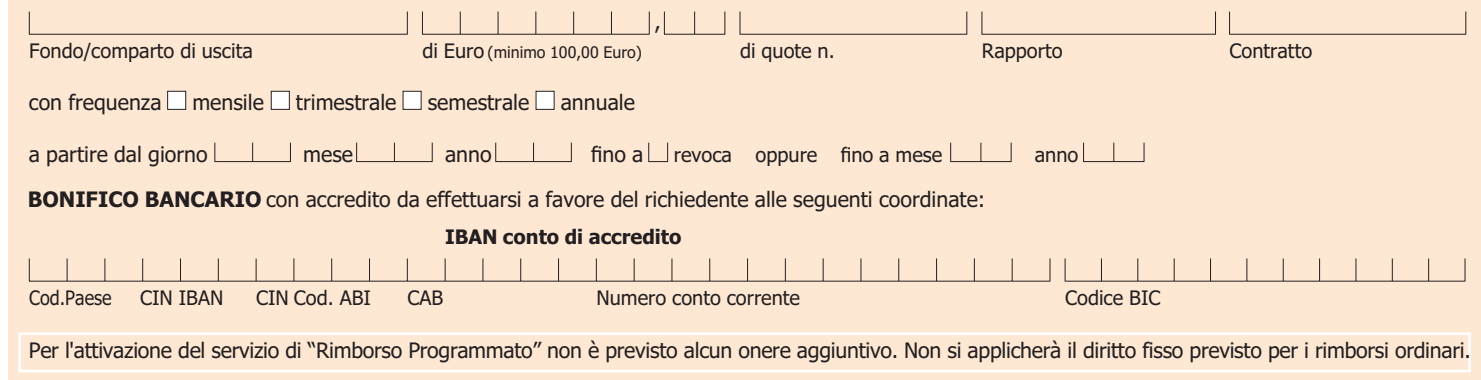

# **ATTIVA LA CEDOLA**

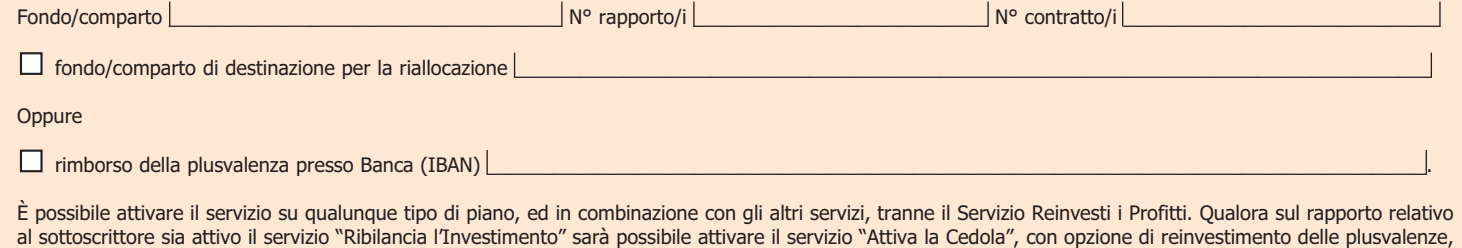

solo utilizzando come Fondo/comparto/Comparto di destinazione un Fondo/comparto/Comparto non interessato dal servizio di ribilanciamento; sarà invece sempre possibile attivare il servizio "Attiva la Cedola" con opzione di rimborso delle plusvalenze.

Per l'attivazione del servizio "Attiva la Cedola" è a carico del sottoscrittore un diritto fisso nella misura massima di € 300,00 (riducibile) | | | | | | | | | Euro.

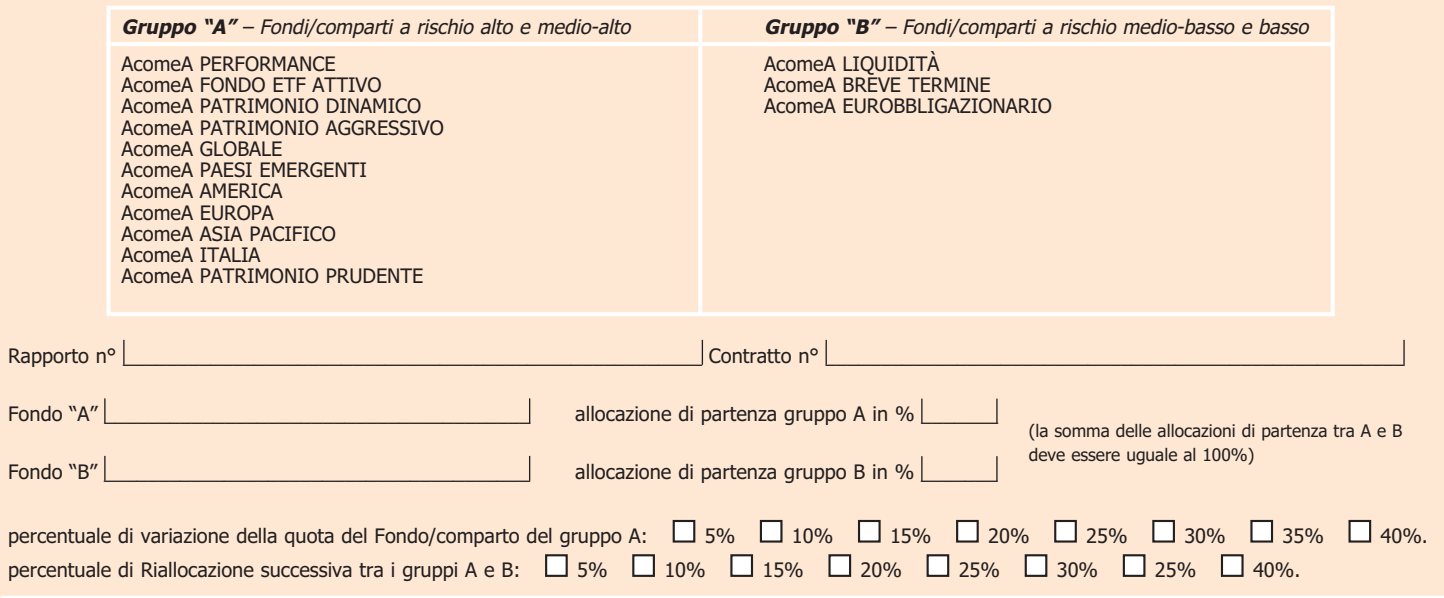

Per l'attivazione del servizio "Cogli l'Attimo" è a carico del sottoscrittore un diritto fisso nella misura massima di € 300,00 (riducibile) | | | | | | | | | | Euro.

## **RIBILANCIA L'INVESTIMENTO**

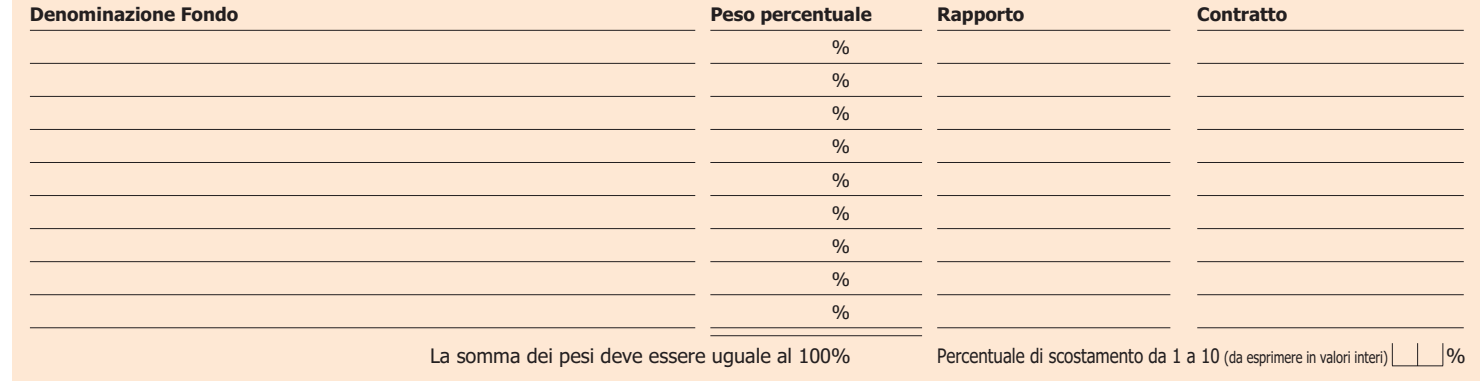

validità del servizio fino a  $\Box$  revoca oppure fino a mese  $\Box$  anno

Per l'attivazione del servizio "Ribilancia l'Investimento" è a carico del sottoscrittore un diritto fisso nella misura massima di € 300,00 (riducibile) | | | | | | | | | | Euro.

#### **REINVESTI I PROFITTI**

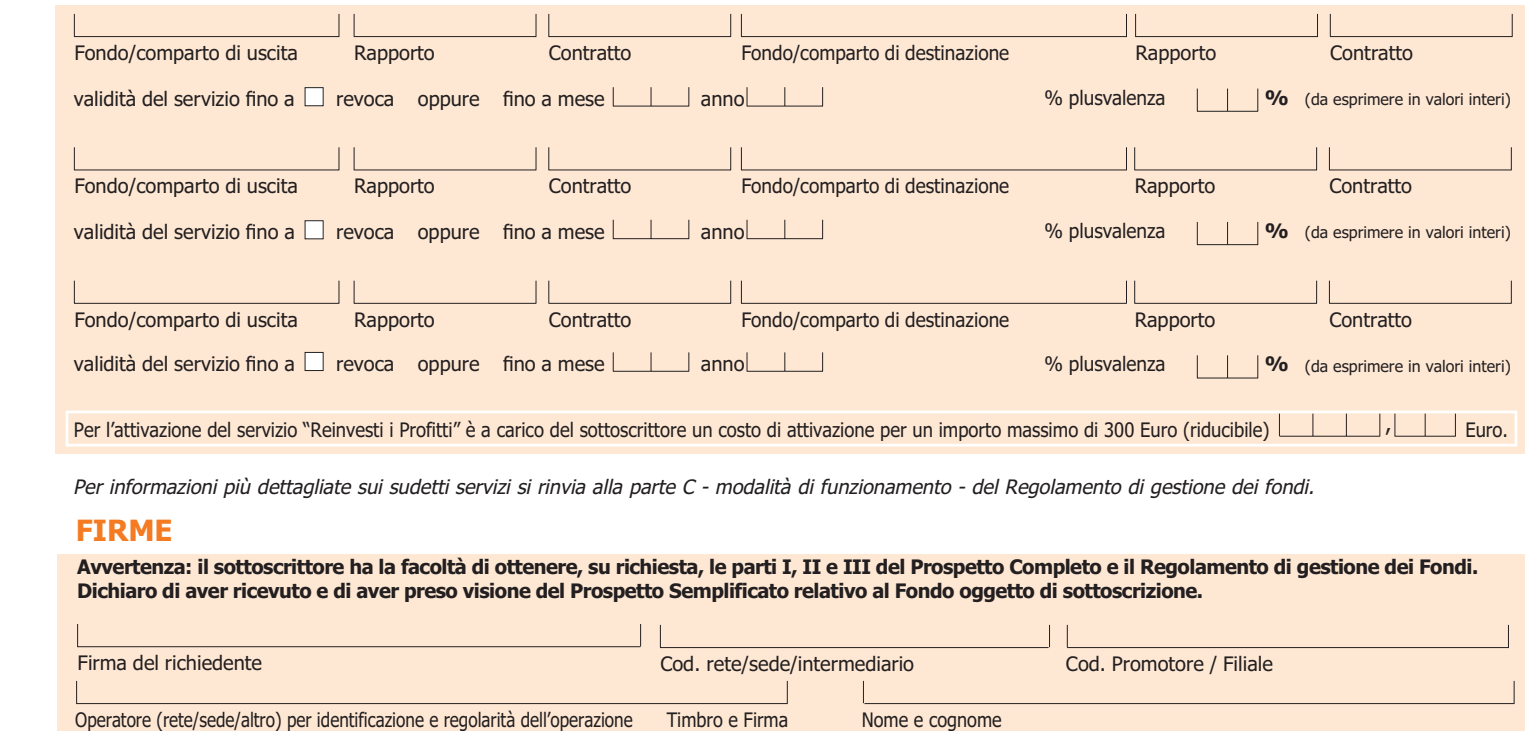

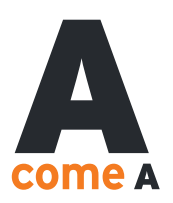

#### **DATI RELATIVI ALL'INTESTAZIONE DEL RAPPORTO**

Codice Cliente Cognome e Nome dell'intestatario

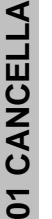

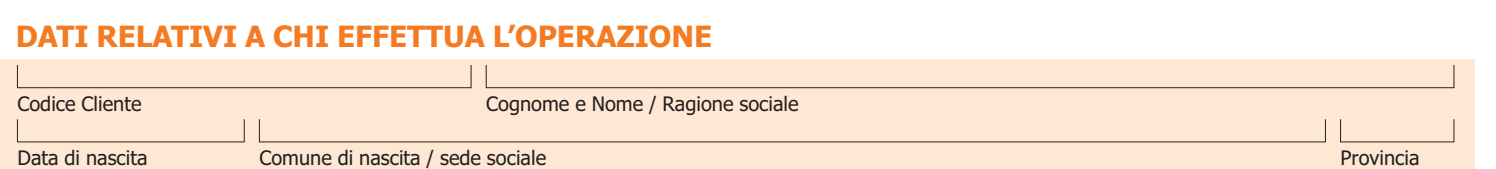

## **CONTO ATTIVO**

1 1 1 1 1 1 1 1 1 1 1 1

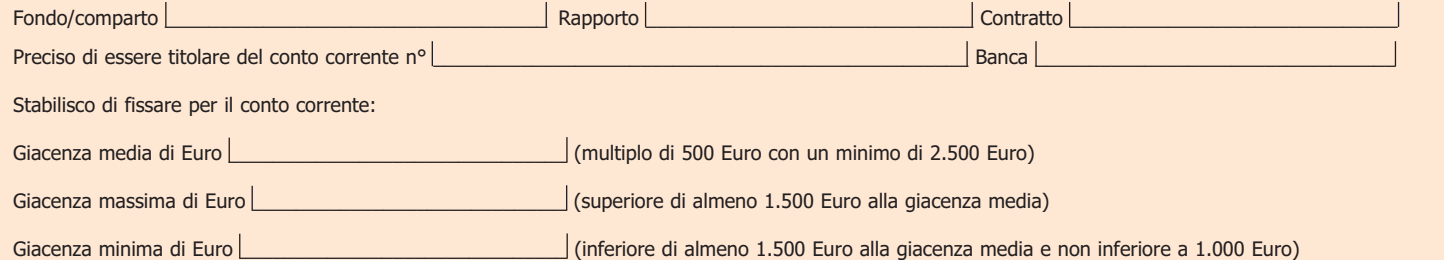

Codice Fiscale / Partita IVA Documento Documento Numero Data rilascio Rilasciato da

Conferisco incarico alla Banca Convenzionata di richiedere ad AcomeA SGR S.p.A. con cadenza settimanale, qualora il saldo liquido disponibile del conto corrente: – superi il limite di giacenza massima prefissato, l'investimento in quote del Fondo/comparto per un importo tale da riportare il saldo liquido disponibile del conto corrente al limite di giacenza media prescelto. Le quote sottoscritte sono immesse nel certificato cumulativo;

– risulti inferiore al limite di giacenza minima prefissato, il rimborso di quote del Fondo/comparto nel numero necessario per riportare il saldo liquido disponibile al limite di giacenza media prescelto. Il rimborso può essere ripetuto più volte nel corso dello stesso mese solare.

Per l'attivazione del servizio "Conto Attivo" non è previsto alcun onere aggiuntivo. Ai rimborsi automatici realizzati nell'ambito del servizio non sono applicati i diritti fissi previsti per le ordinarie operazioni di rimborso.

## **RIMBORSO PROGRAMMATO**

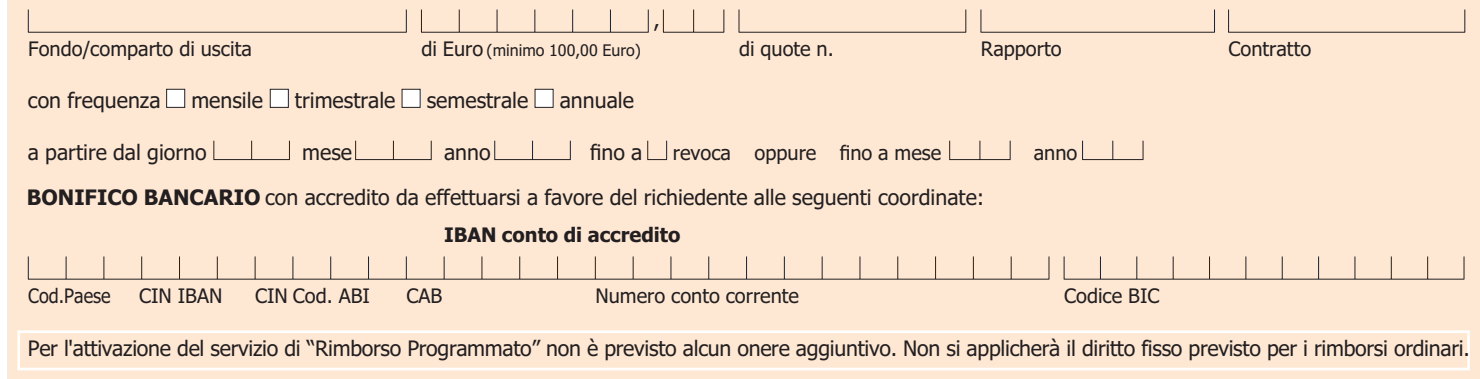

## **ATTIVA LA CEDOLA**

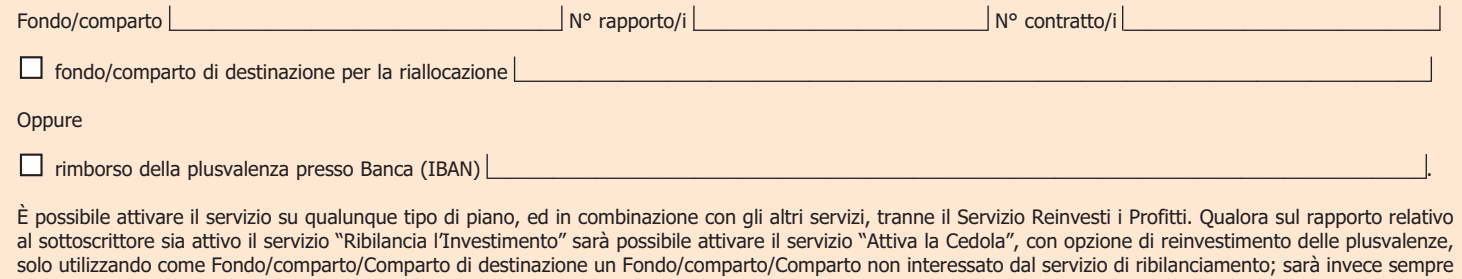

possibile attivare il servizio "Attiva la Cedola" con opzione di rimborso delle plusvalenze.

Cod. AcomeA Mod. Optional febbraio 2016

AcomeA Mod. Optional febbraio 2016

Cod.

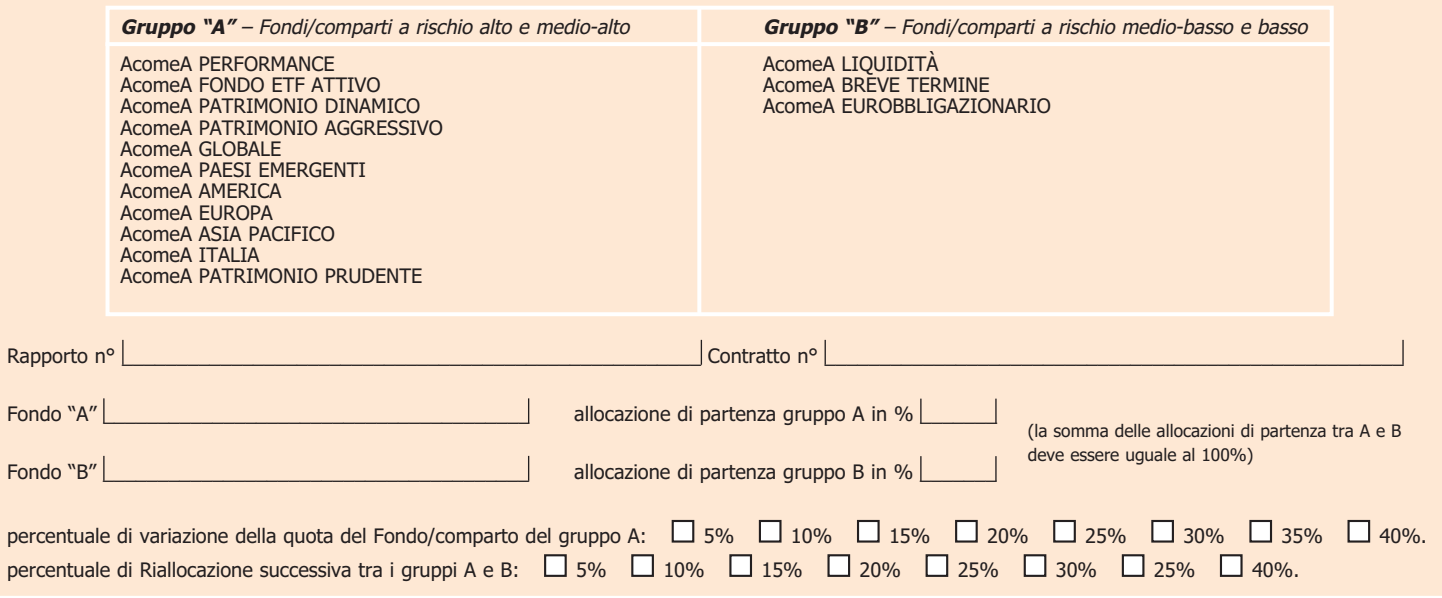

Per l'attivazione del servizio "Cogli l'Attimo" è a carico del sottoscrittore un diritto fisso nella misura massima di € 300,00 (riducibile) | | | | | | | | | | Euro.

## **RIBILANCIA L'INVESTIMENTO**

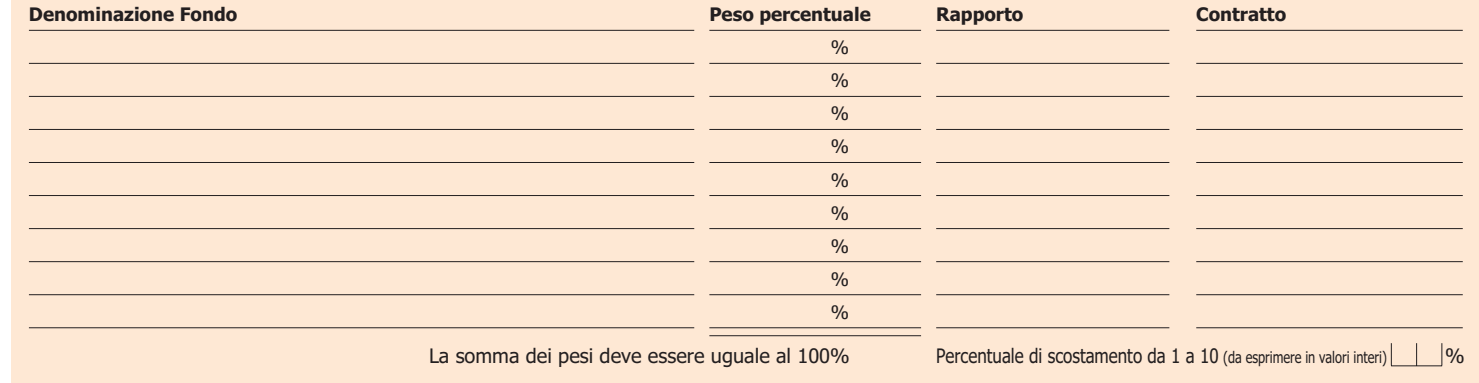

validità del servizio fino a  $\Box$  revoca oppure fino a mese  $\Box$  anno

Per l'attivazione del servizio "Ribilancia l'Investimento" è a carico del sottoscrittore un diritto fisso nella misura massima di € 300,00 (riducibile) | | | | | | | | | | Euro.

#### **REINVESTI I PROFITTI**

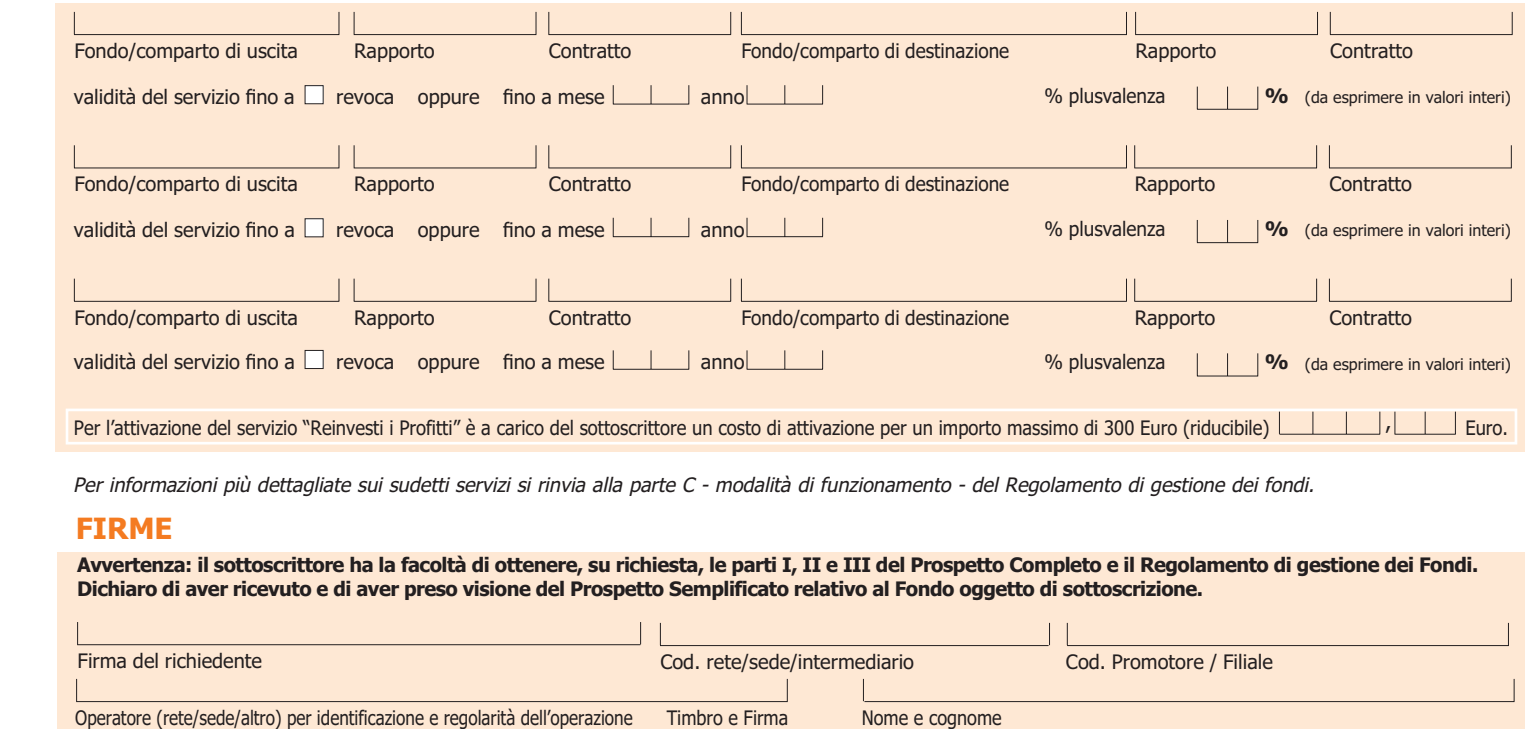

**06 CANCELLA**

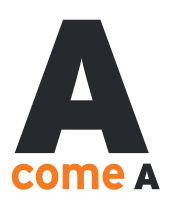

#### **DATI RELATIVI ALL'INTESTAZIONE DEL RAPPORTO**

Codice Cliente Cognome e Nome dell'intestatario

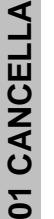

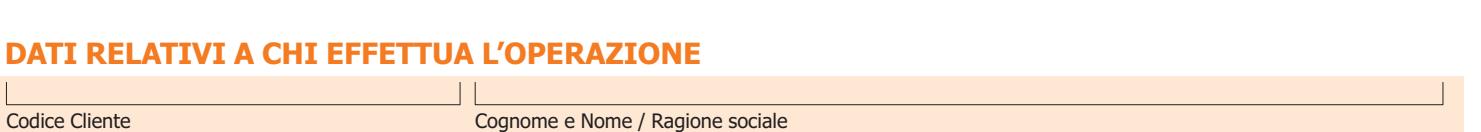

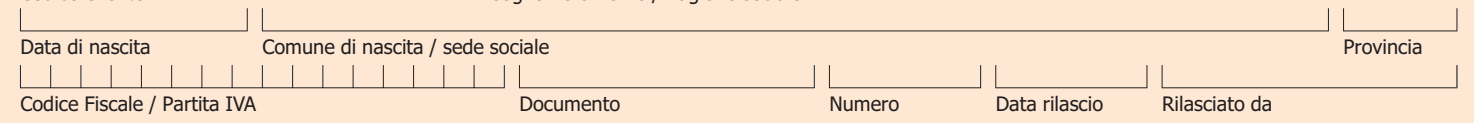

### **CONTO ATTIVO**

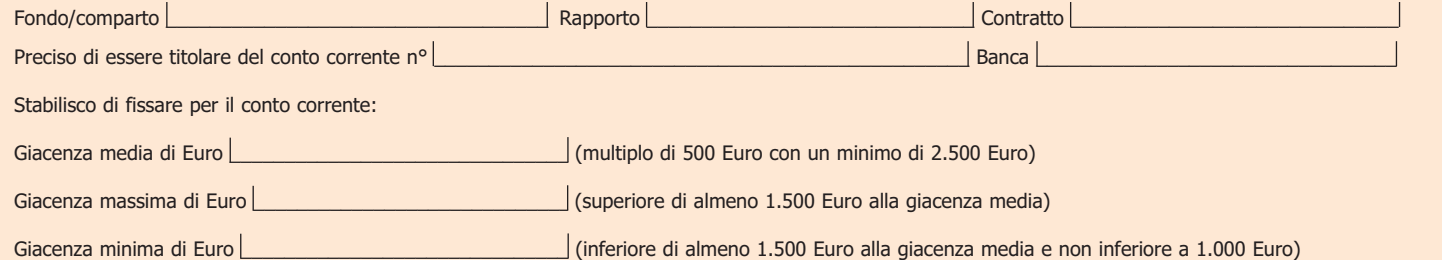

Conferisco incarico alla Banca Convenzionata di richiedere ad AcomeA SGR S.p.A. con cadenza settimanale, qualora il saldo liquido disponibile del conto corrente: – superi il limite di giacenza massima prefissato, l'investimento in quote del Fondo/comparto per un importo tale da riportare il saldo liquido disponibile del conto corrente al limite di giacenza media prescelto. Le quote sottoscritte sono immesse nel certificato cumulativo;

– risulti inferiore al limite di giacenza minima prefissato, il rimborso di quote del Fondo/comparto nel numero necessario per riportare il saldo liquido disponibile al limite di giacenza media prescelto. Il rimborso può essere ripetuto più volte nel corso dello stesso mese solare.

Per l'attivazione del servizio "Conto Attivo" non è previsto alcun onere aggiuntivo. Ai rimborsi automatici realizzati nell'ambito del servizio non sono applicati i diritti fissi previsti per le ordinarie operazioni di rimborso.

## **RIMBORSO PROGRAMMATO**

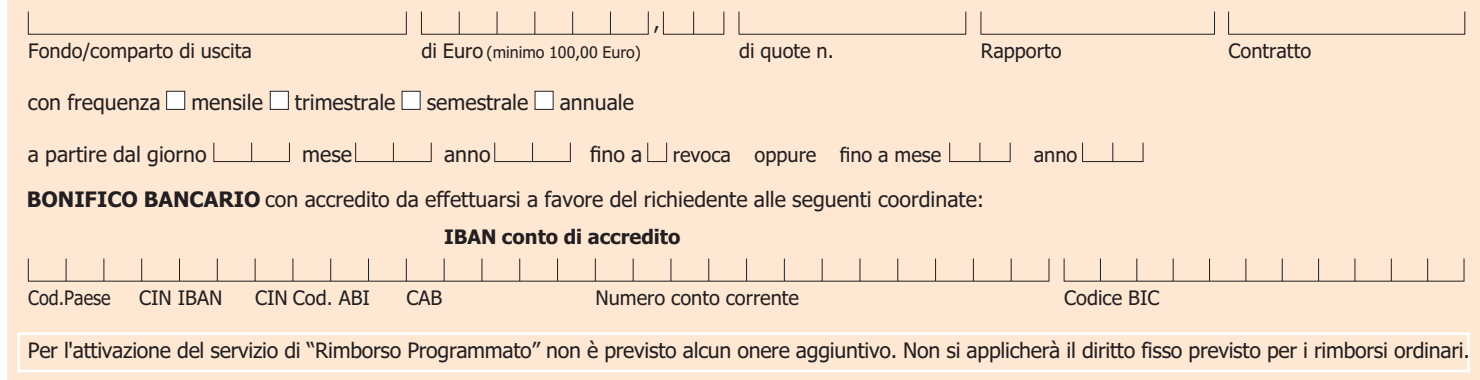

## **ATTIVA LA CEDOLA**

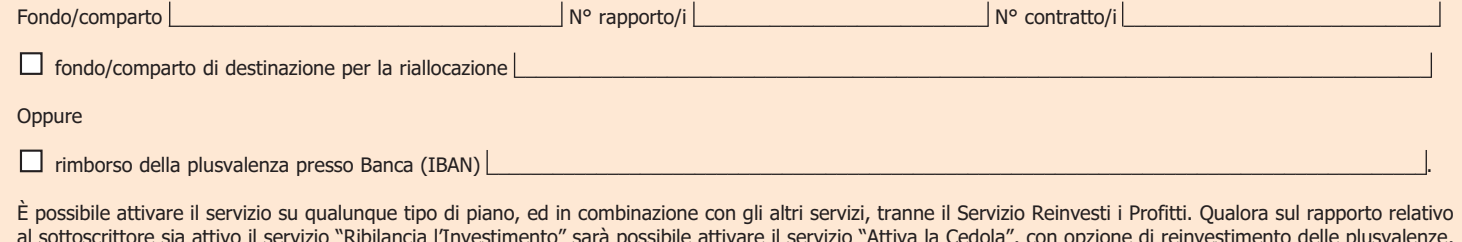

al sottoscrittore sia attivo il servizio "Ribilancia l'Investimento" sarà possibile attivare il servizio "Attiva la Cedola", con opzione di reinvestimento delle plusvalenze, solo utilizzando come Fondo/comparto/Comparto di destinazione un Fondo/comparto/Comparto non interessato dal servizio di ribilanciamento; sarà invece sempre possibile attivare il servizio "Attiva la Cedola" con opzione di rimborso delle plusvalenze.

Per l'attivazione del servizio "Attiva la Cedola" è a carico del sottoscrittore un diritto fisso nella misura massima di € 300,00 (riducibile) | | | | | | | | | Euro.

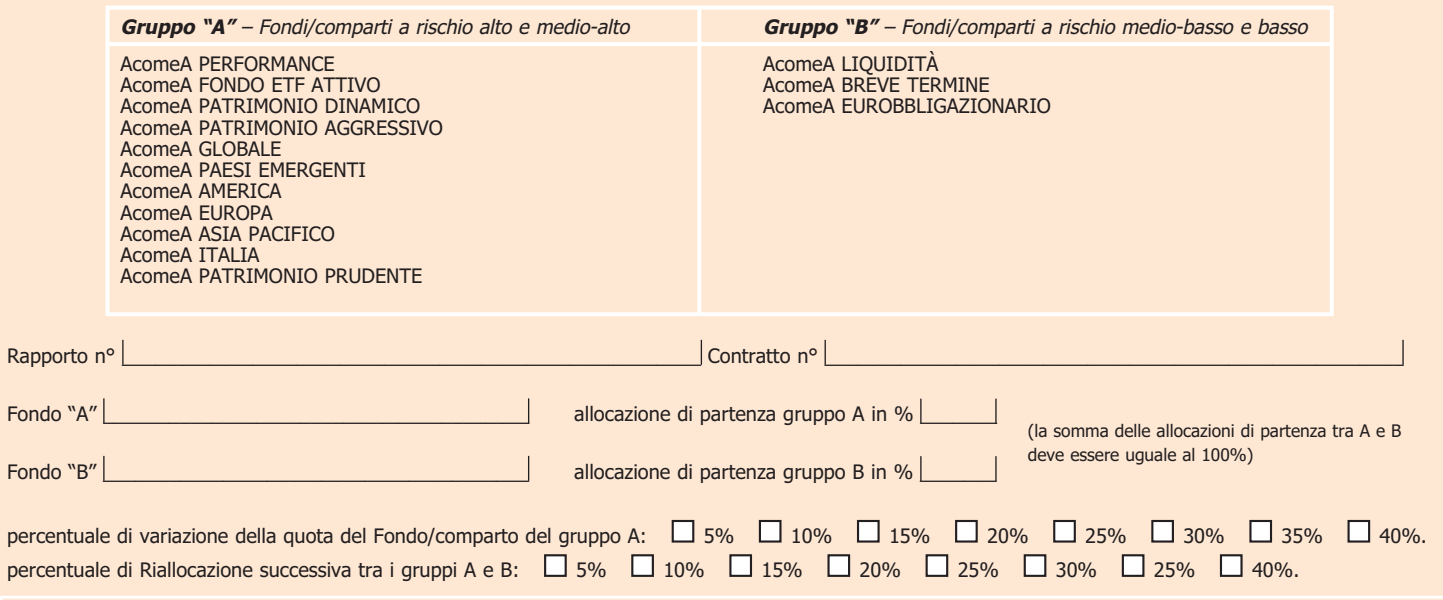

Per l'attivazione del servizio "Cogli l'Attimo" è a carico del sottoscrittore un diritto fisso nella misura massima di € 300,00 (riducibile) | | | | | | | | | | Euro.

## **RIBILANCIA L'INVESTIMENTO**

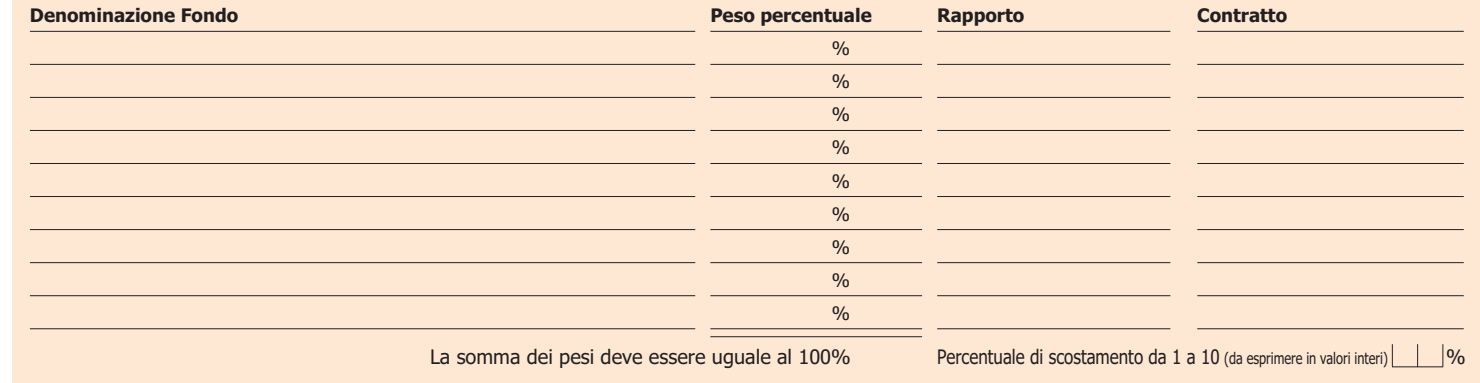

validità del servizio fino a  $\Box$  revoca oppure fino a mese  $\Box$  anno

Per l'attivazione del servizio "Ribilancia l'Investimento" è a carico del sottoscrittore un diritto fisso nella misura massima di € 300,00 (riducibile) | | | | | | | | | | Euro.

#### **REINVESTI I PROFITTI**

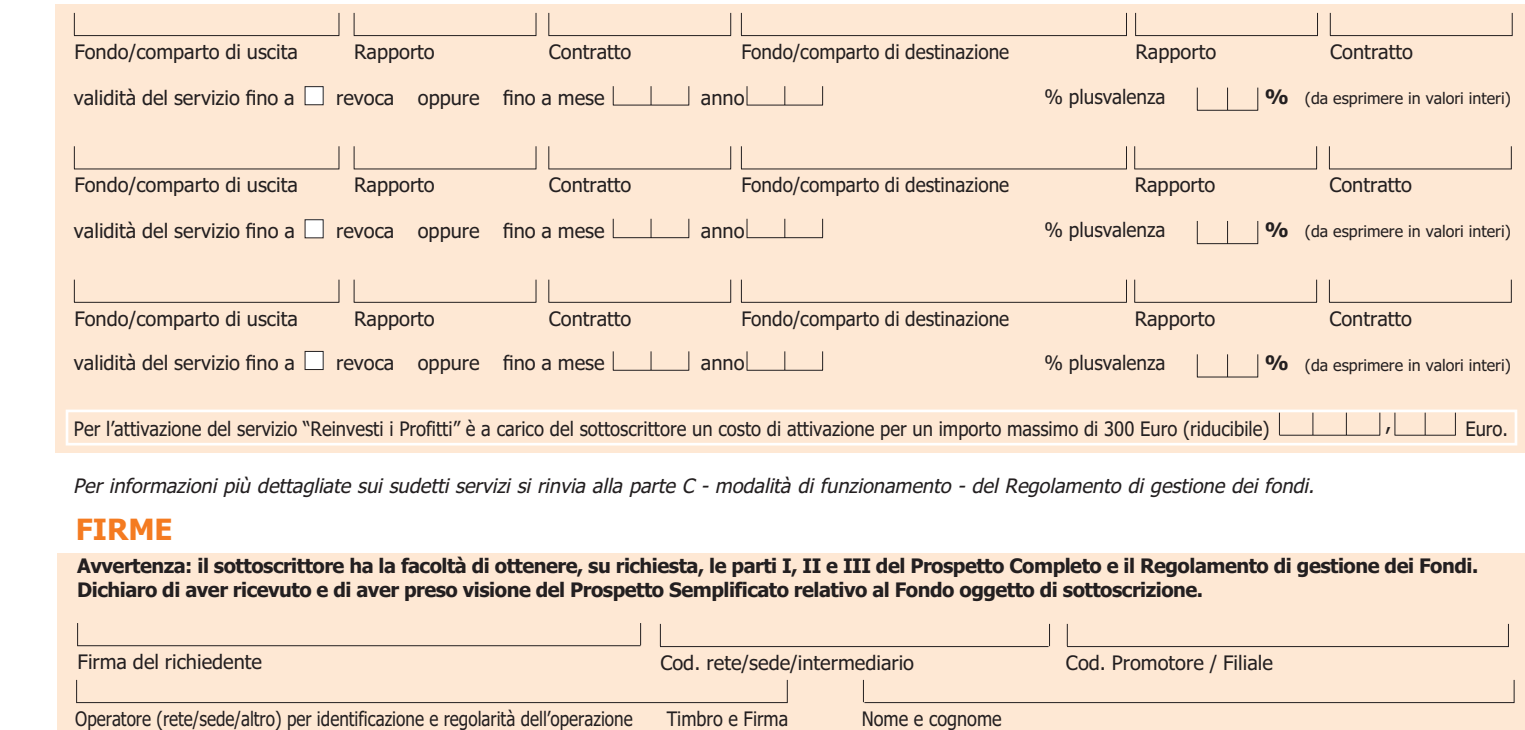

**06 CANCELLA**